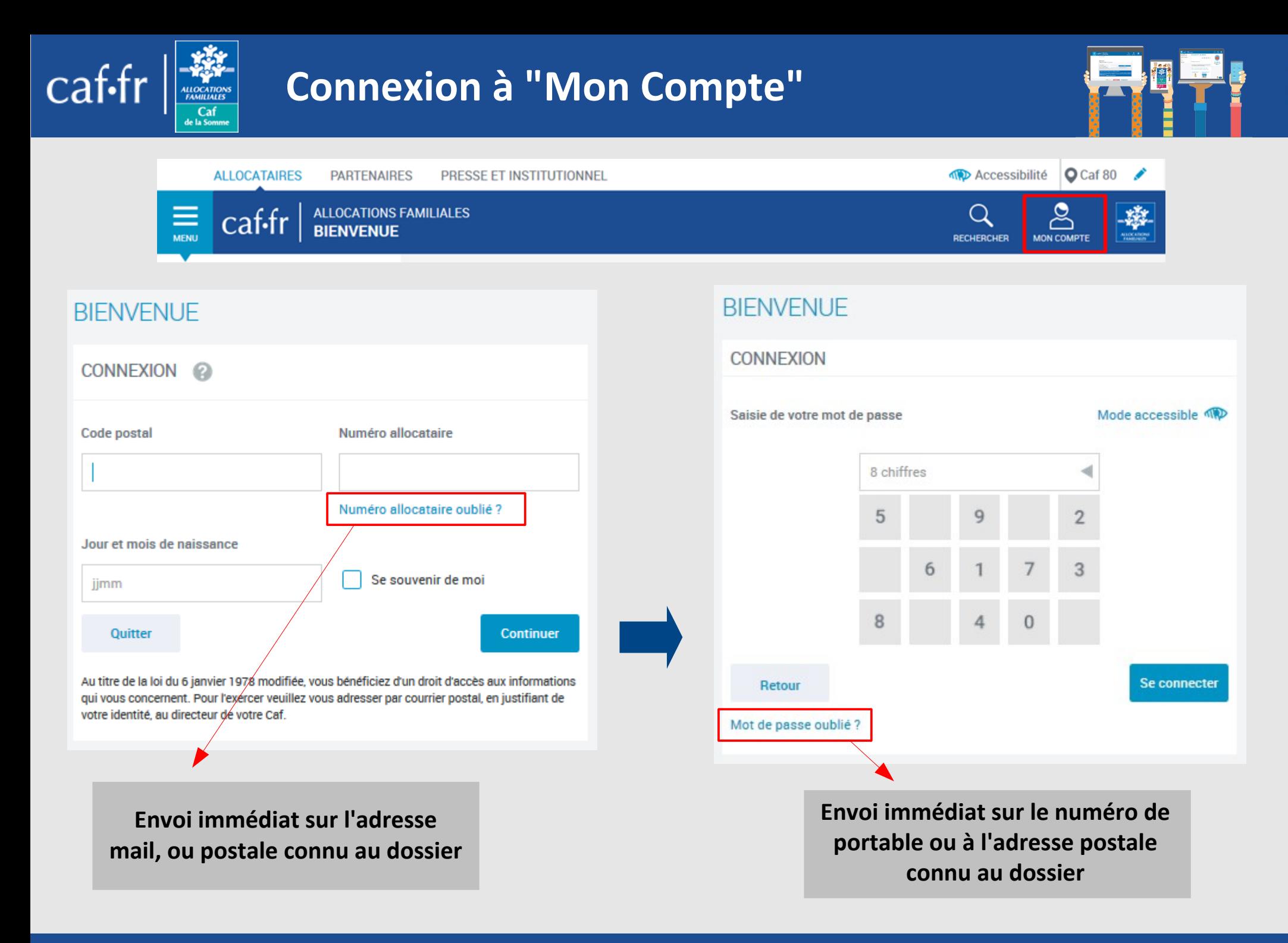

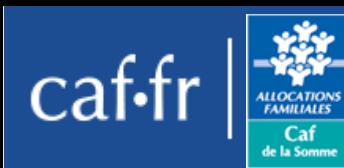

# **Plusieurs accès possibles**

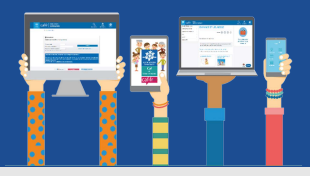

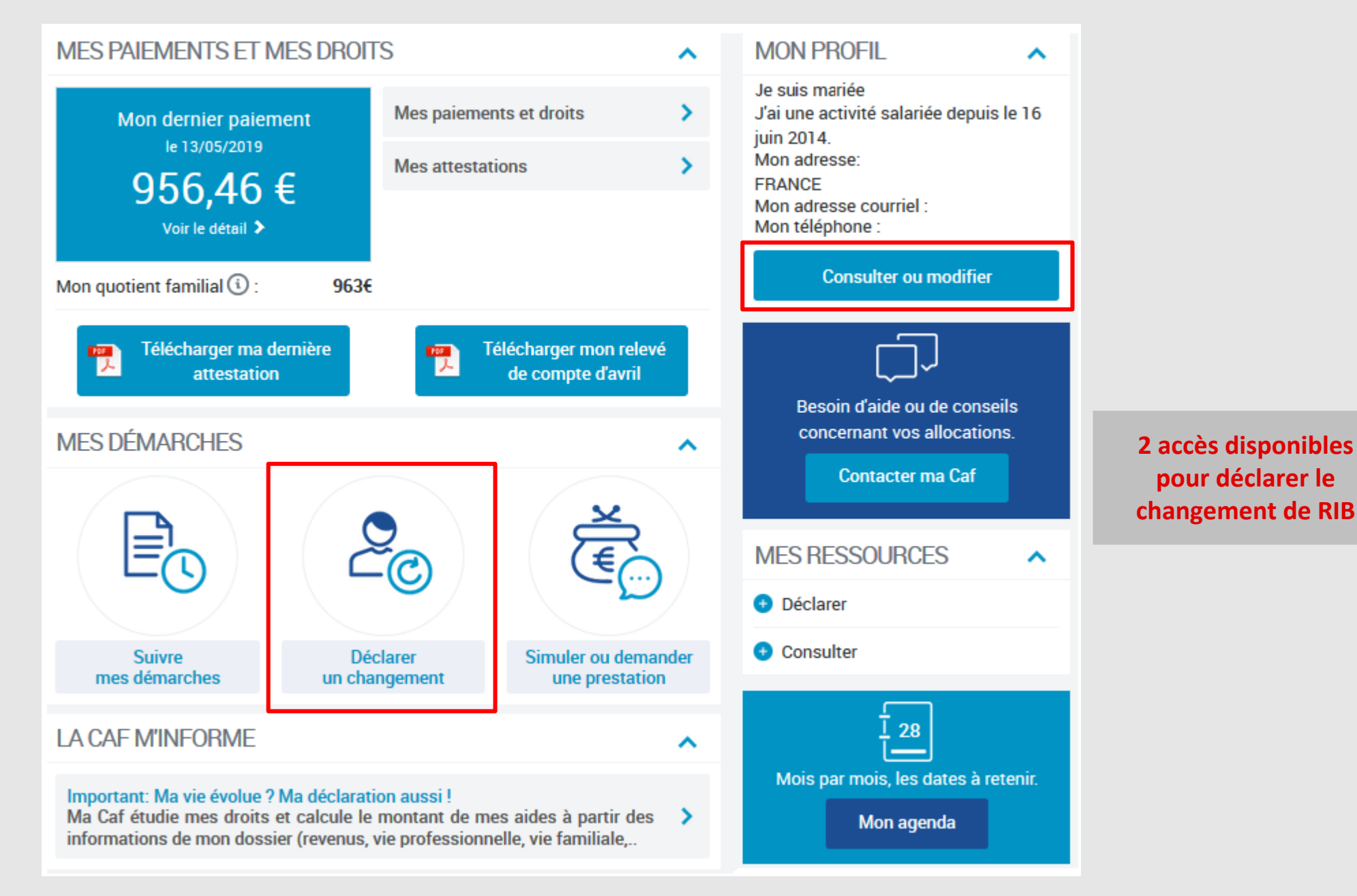

*Je modifie mon RIB Modifié le 10/02/2020*

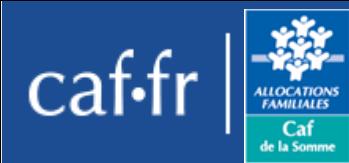

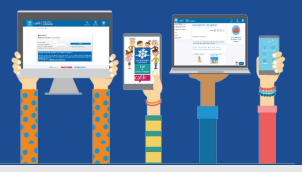

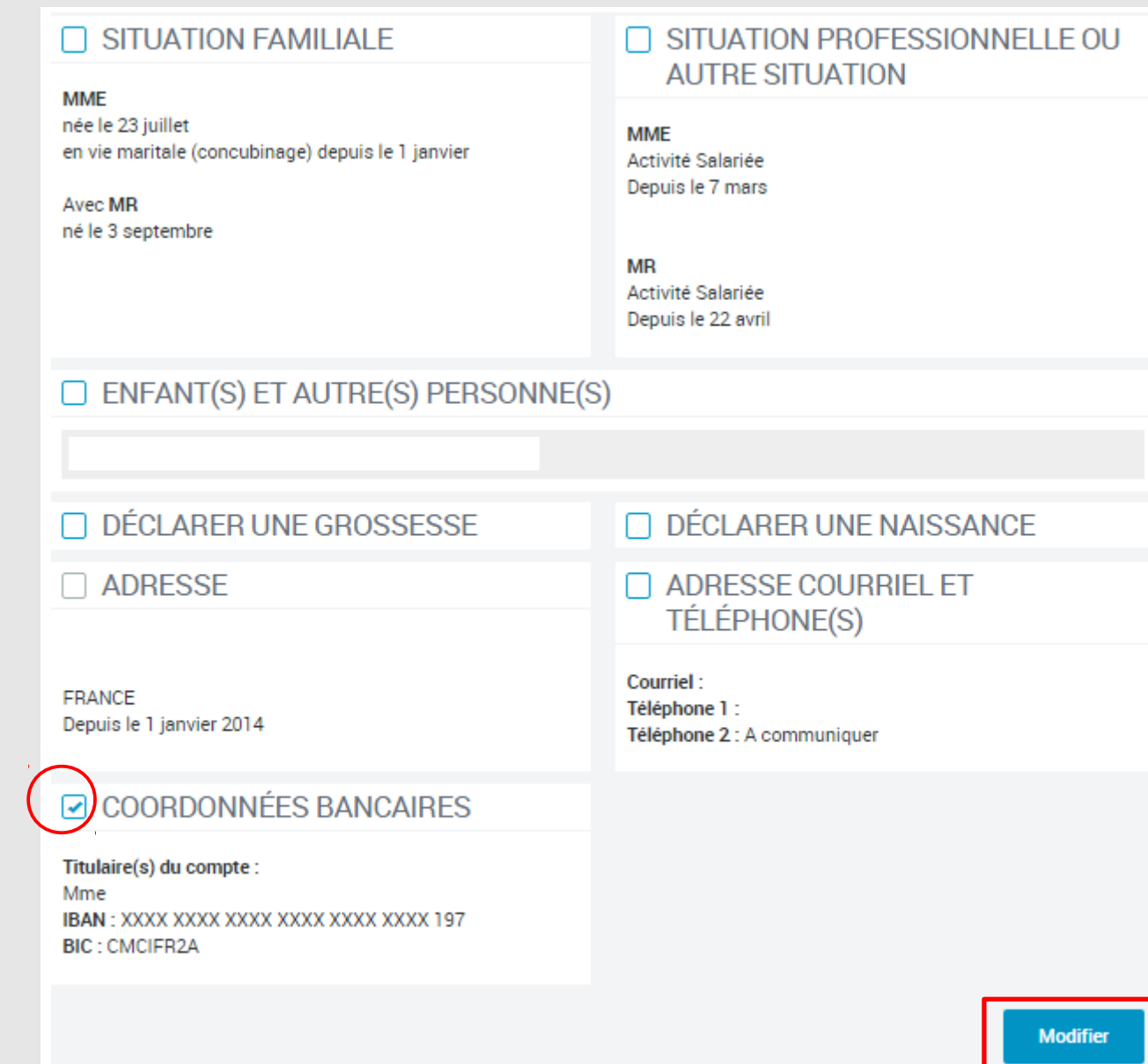

## *Je modifie mon RIB Modifié le 10/02/2020*

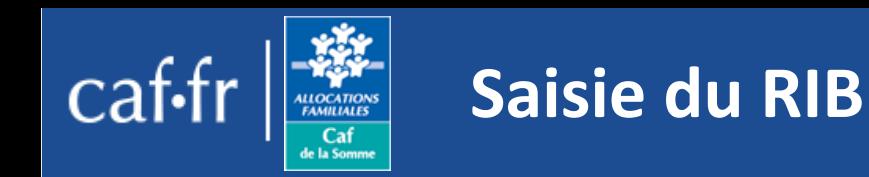

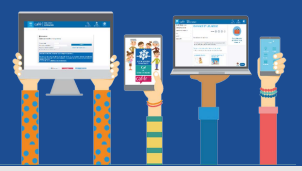

### **Exemple de RIB**

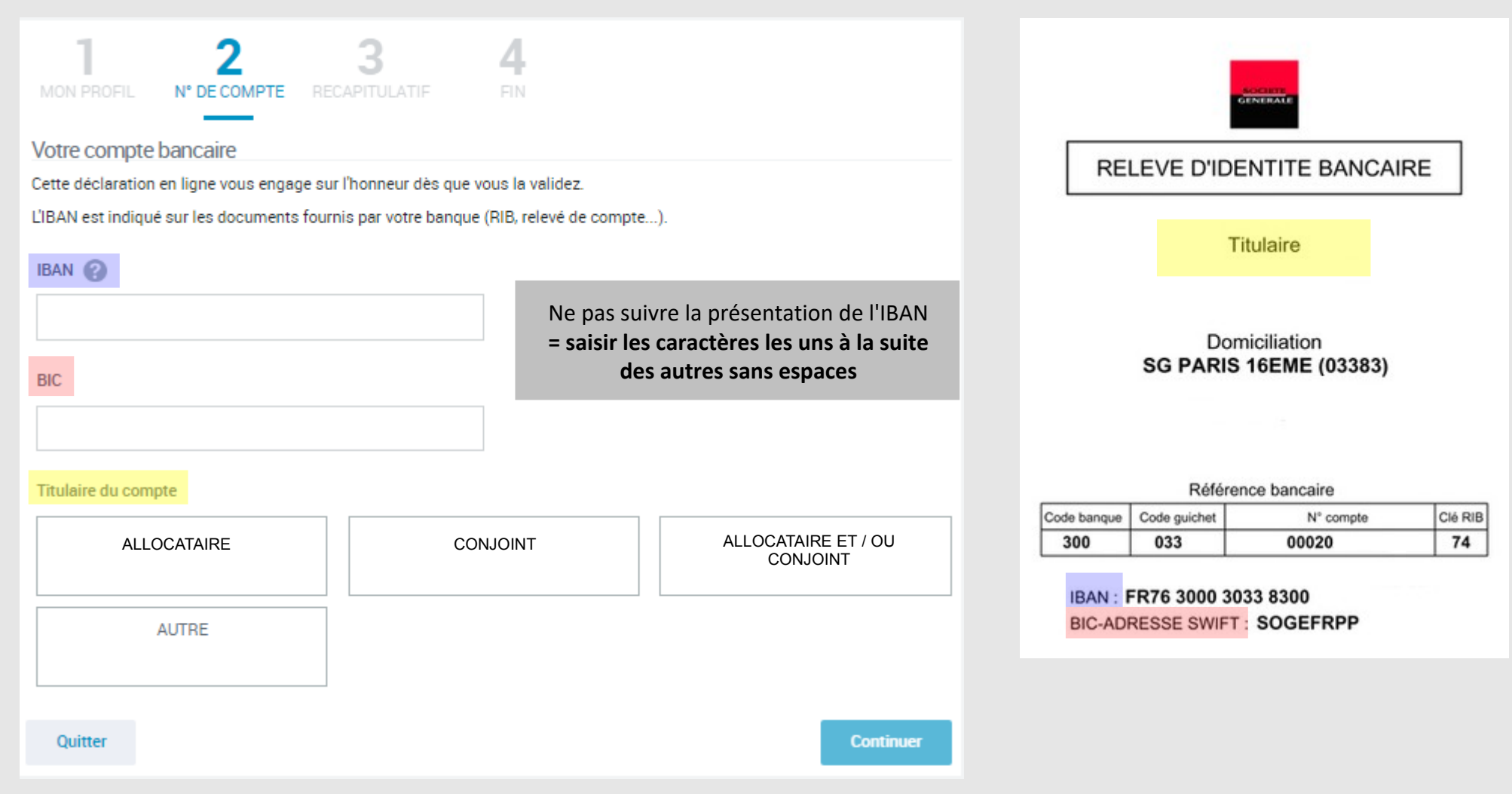

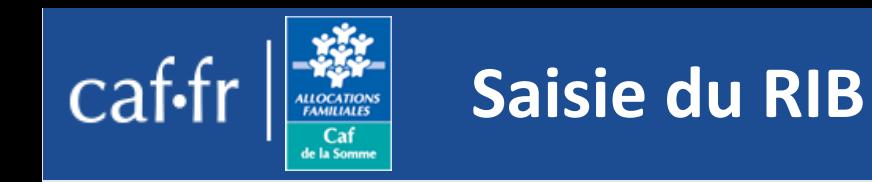

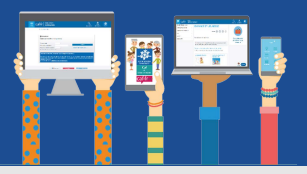

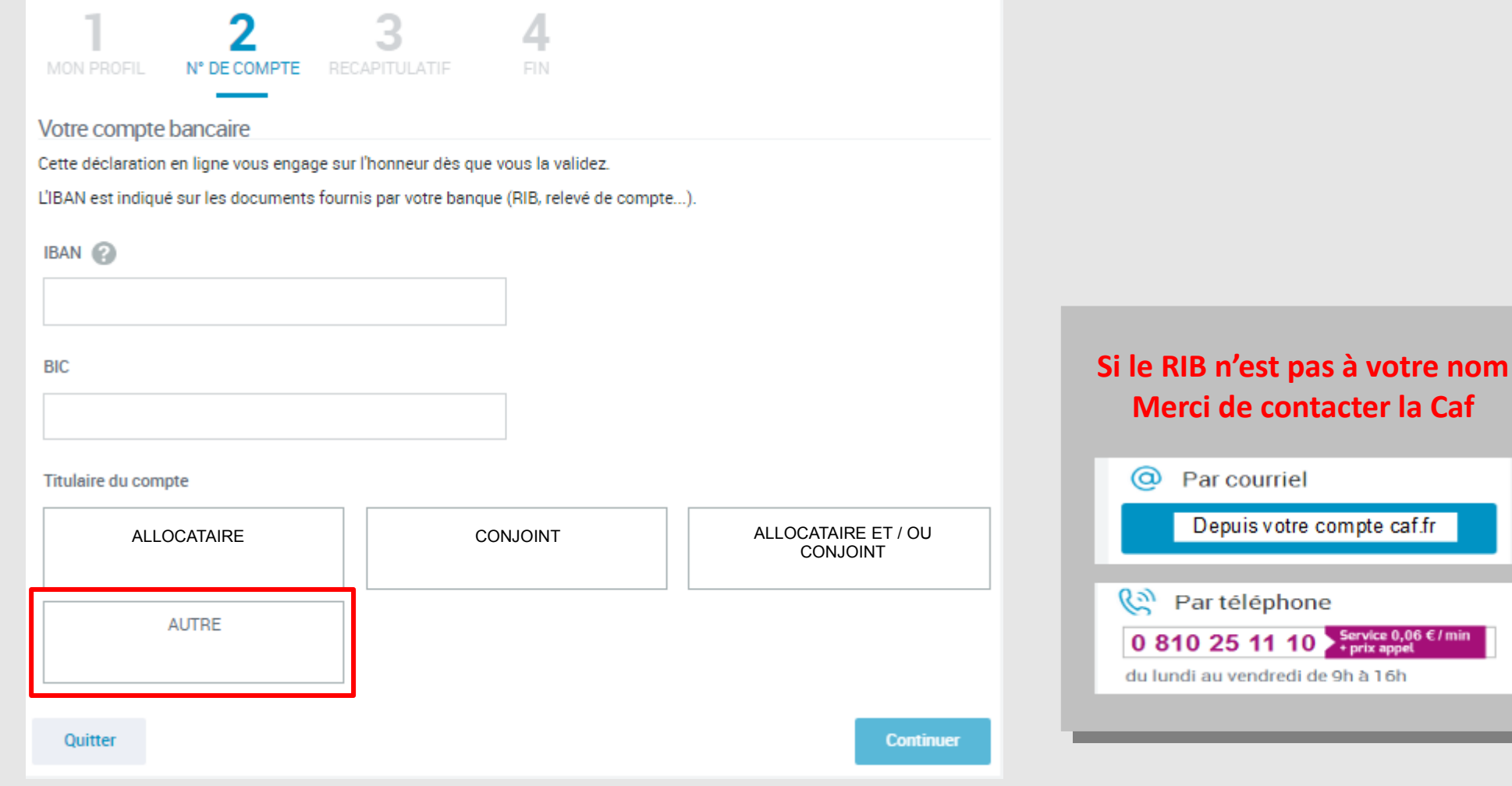

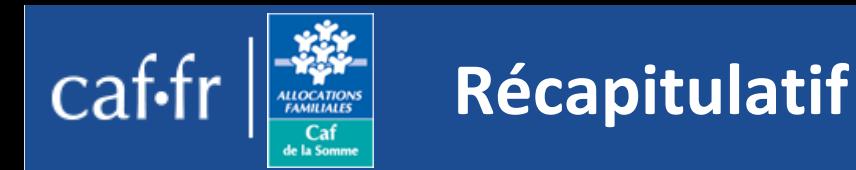

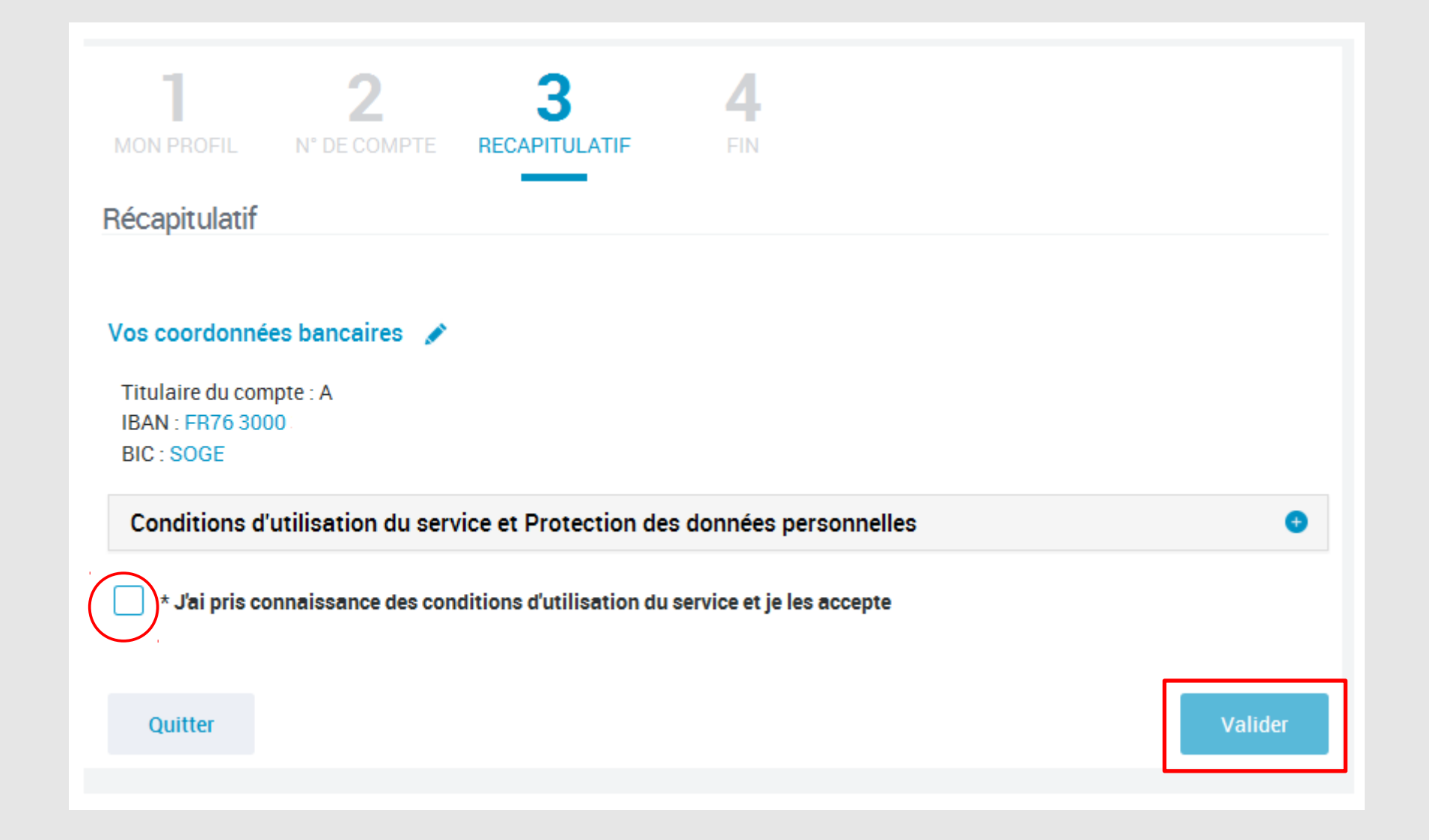

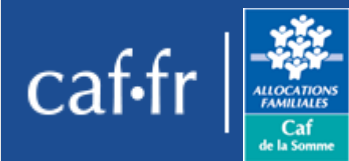

## **Message de validation**

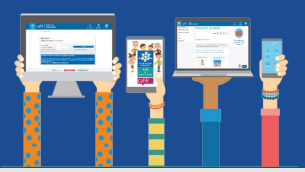

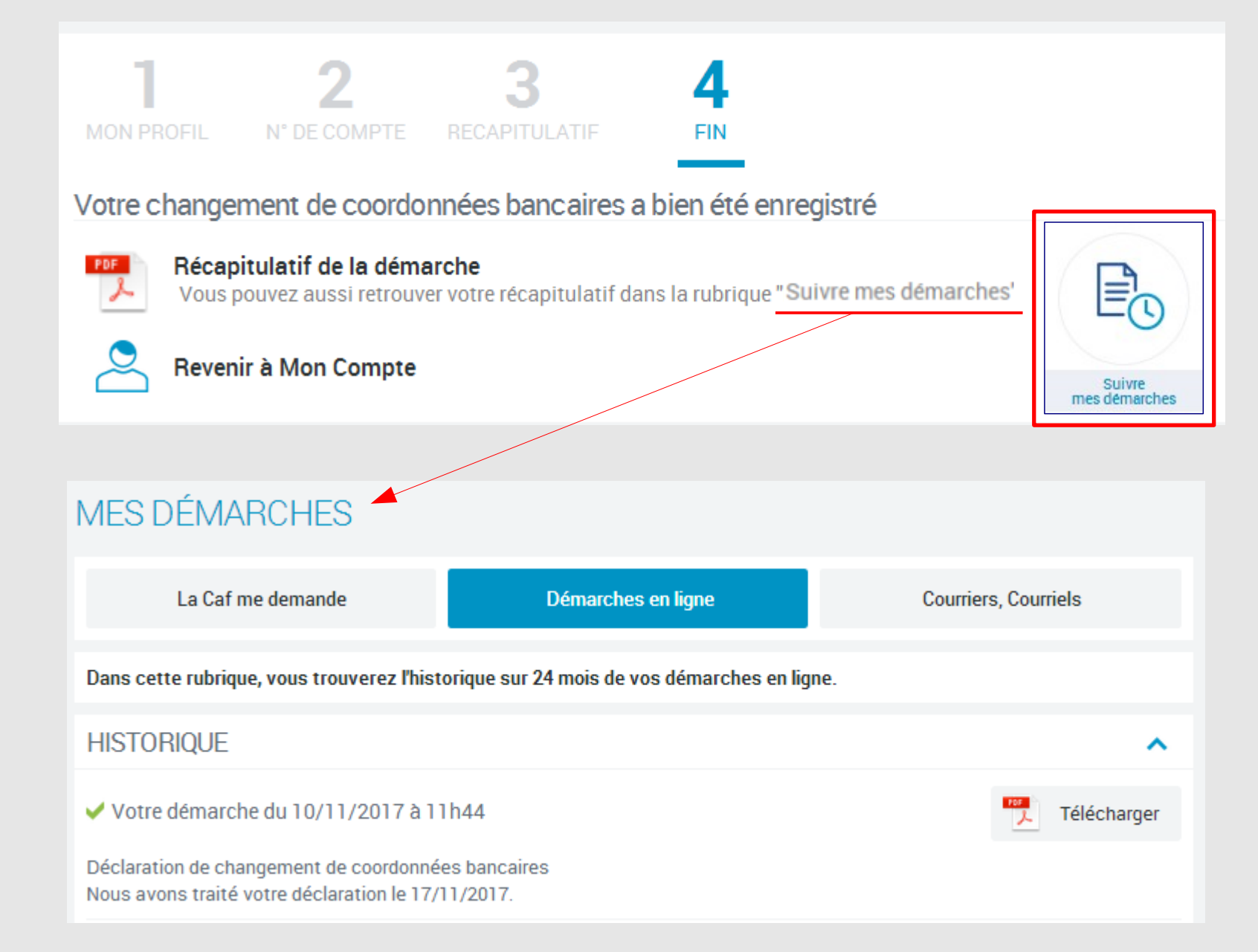